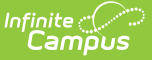

## **Special Education (Maryland)**

Last Modified on 10/21/2024 8:20 am CDT

Maryland special education users should create plans for their students who have IEPs so that data can be reported in state reports.

Plan [Types](http://kb.infinitecampus.com/help/plan-types-special-ed) are created in System Administration > Special Ed. Plans should have a print format of **MD Sped Data Summary**. This print format includes the basic special education information needed in state reports.

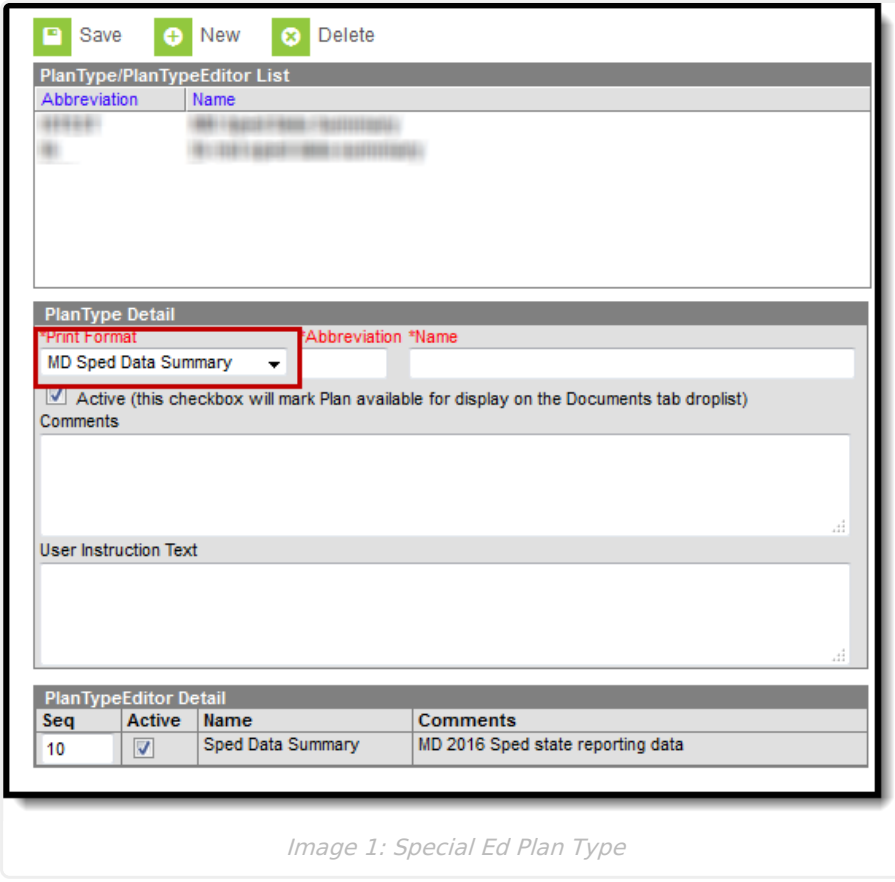

Special ed personnel add plans to students on the [Documents](http://kb.infinitecampus.com/help/documents). The name of the document may vary based on district setup.

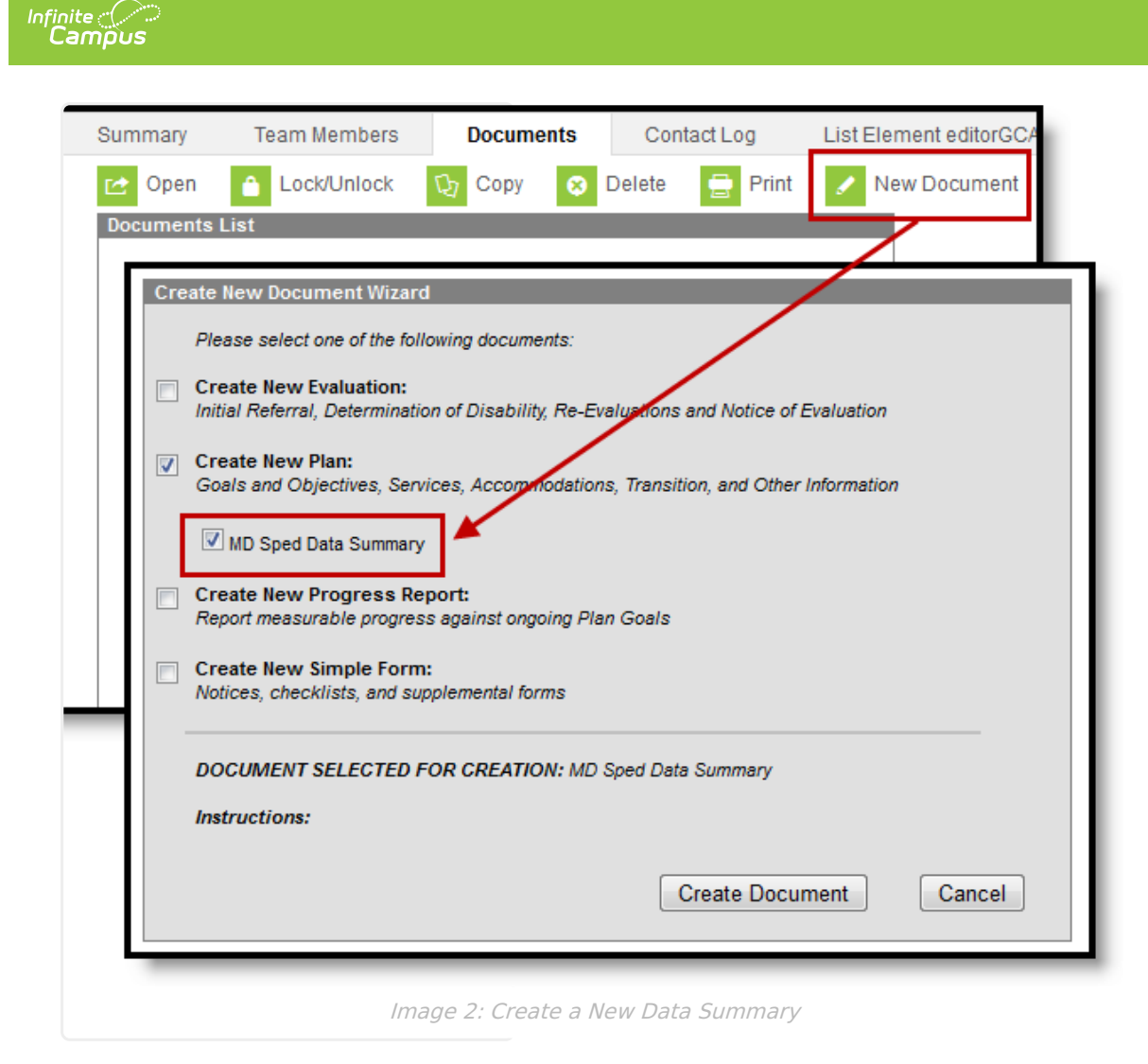

To report data from this plan, use Ad hoc Reporting > Filter Designer > Student > Learner Planning > Sped Summary.

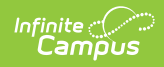

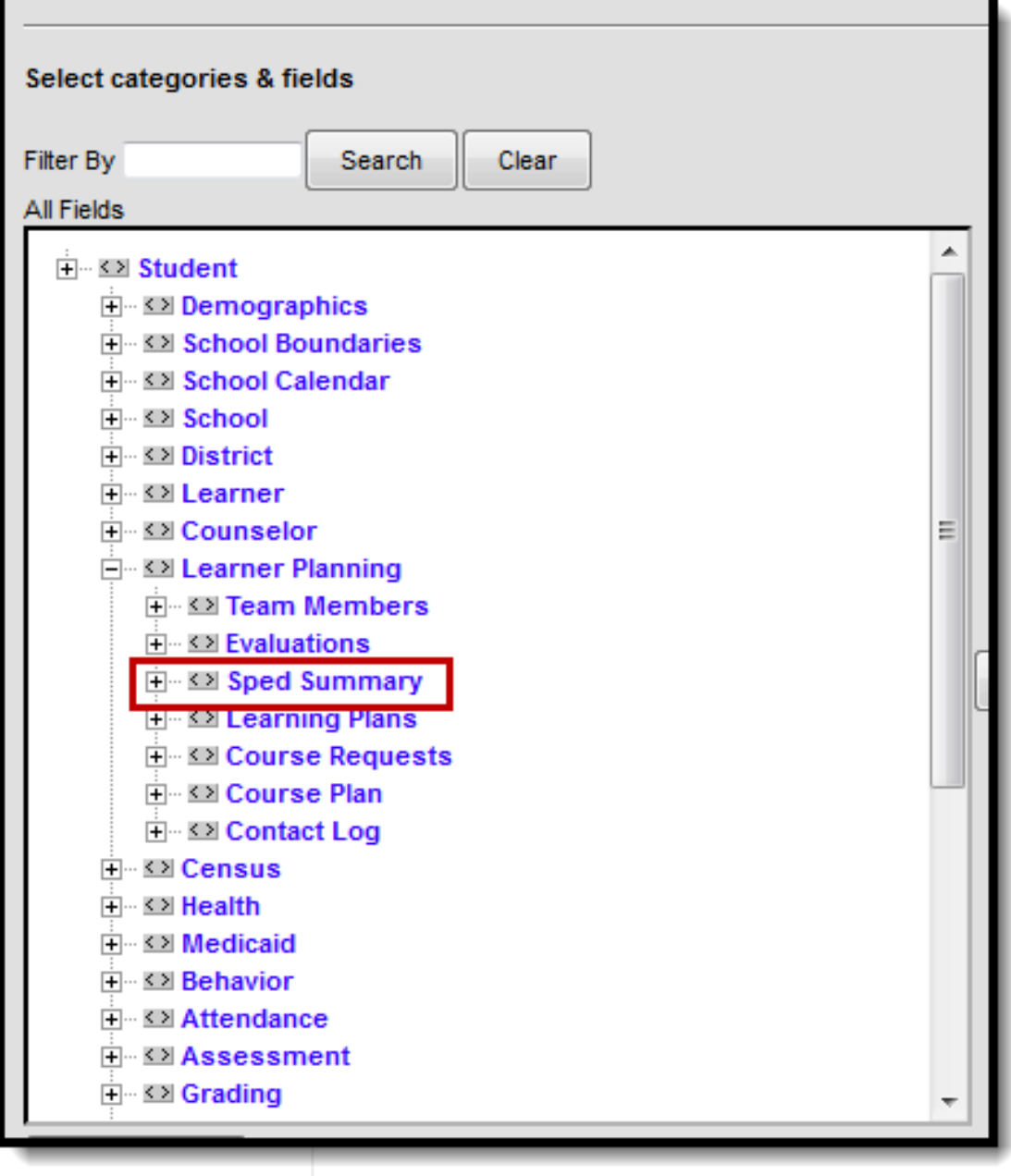

## Image 3: Report Summary Data in Ad hoc